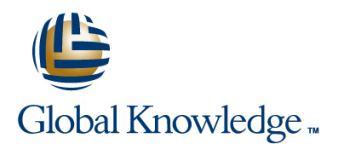

# **The Machine Learning Pipeline on AWS**

**Duration: 4 Days Course Code: GK7376 Delivery Method: Virtual Learning**

### Overview:

This course explores how to use the machine learning (ML) pipeline to solve a real business problem in a project-based learning environment. Students will learn about each phase of the pipeline from instructor presentations and demonstrations and then apply that knowledge to complete a project solving one of three business problems: fraud detection, recommendation engines, or flight delays. By the end of the course, students will have successfully built, trained, evaluated, tuned, and deployed an ML model using Amazon SageMaker that solves their selected business problem. Level

#### Virtual Learning

This interactive training can be taken from any location, your office or home and is delivered by a trainer. This training does not have any delegates in the class with the instructor, since all delegates are virtually connected. Virtual delegates do not travel to this course, Global Knowledge will send you all the information needed before the start of the course and you can test the logins.

## Target Audience:

This course is intended for:

- Developers
- Solutions Architects
- Data Engineers
- Anyone with little to no experience with ML and wants to learn about the ML pipeline using Amazon SageMaker

#### Objectives:

- 
- Select and justify the appropriate ML approach for a given
- Use the ML pipeline to solve a specific business problem
- In this course, you will learn to: The Course of Train, evaluate, deploy, and tune an ML model using Amazon **SageMaker** 
	- business problem **Describe some of the best practices for designing scalable**, cost-optimized, and secure ML pipelines in AWS
		- Apply machine learning to a real-life business problem after the course is complete

## Prerequisites:

We recommend that attendees of this course have:

- **Basic knowledge of Python programming language**
- Basic understanding of AWS Cloud infrastructure (Amazon S3 and Amazon CloudWatch)
- Basic experience working in a Jupyter notebook environment

## Content:

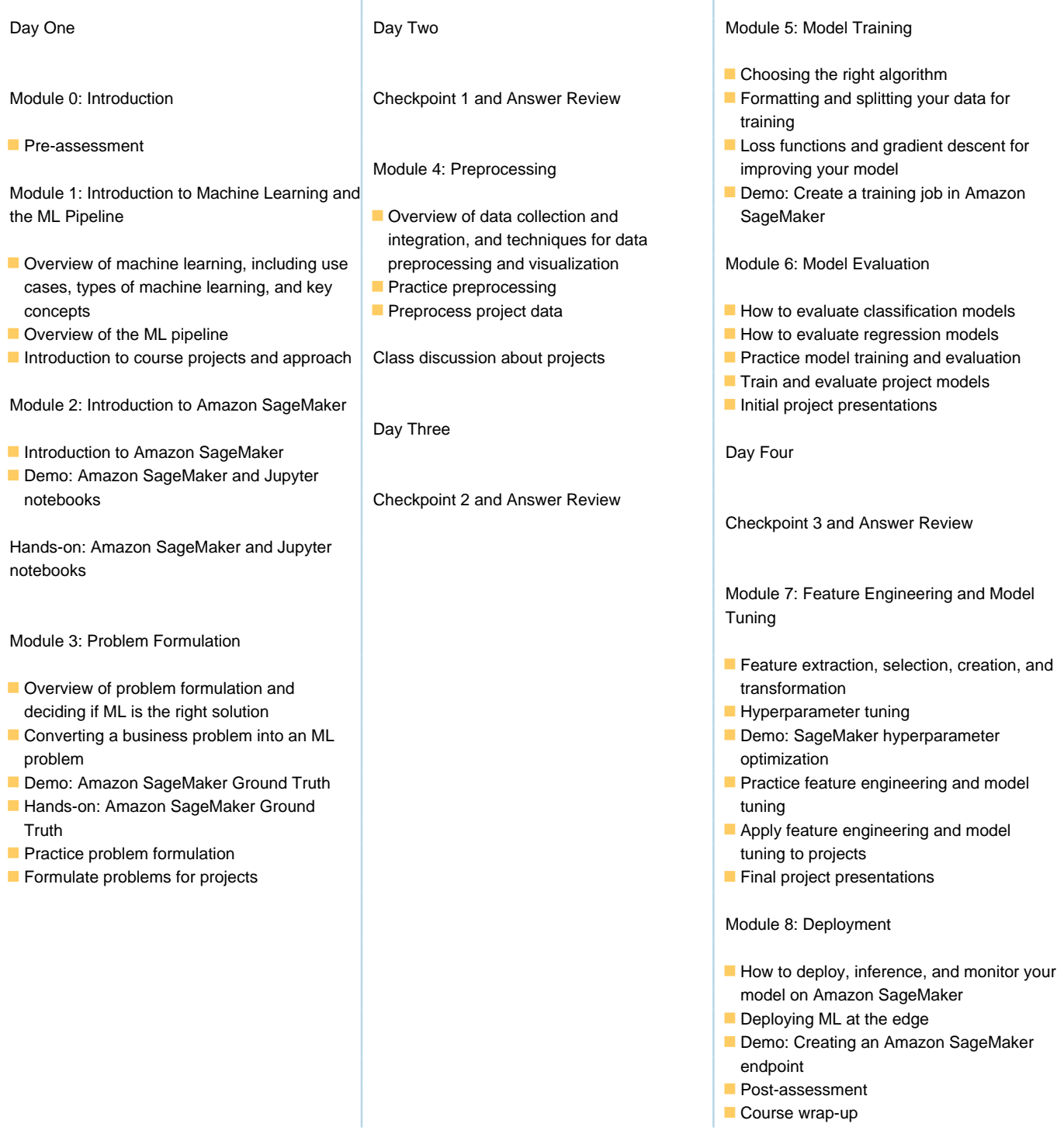

## Further Information:

For More information, or to book your course, please call us on Head Office 01189 123456 / Northern Office 0113 242 5931 info@globalknowledge.co.uk

[www.globalknowledge.com/en-gb/](http://www.globalknowledge.com/en-gb/)

Global Knowledge, Mulberry Business Park, Fishponds Road, Wokingham Berkshire RG41 2GY UK